**Download Photoshop Cs4 Terbaru**

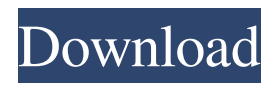

## **Download Photoshop Cs4 Terbaru Free Download**

One of the most important aspects of Photoshop is learning how to work quickly. So many of Photoshop's features are useful for so many different tasks, it's easy to quickly lose track of what you're doing. Make sure to keep a good selection of tutorials on the market for new users, as well as having a good layout of the interface. Here's a quick Photoshop cheat sheet that you can print out and keep handy while you're using the program: If you can't find the cheat sheet, refer to the desktop icon in Figure 3-1. Starting Photoshop After you install Photoshop, you can open it immediately by using the File ➤ Open command. By default, Photoshop opens into the work area called the Photoshop file window, as shown in Figure 3-2. \*\*Figure 3-2:\*\* The Photoshop file window opens with a blank canvas ready for editing. When you open a new Photoshop file, you see a white, empty canvas. To get some color on the screen, you can either go to the Tools panel and choose Fill or click the small triangle at the right of the workspace that's usually in the top right corner to open the color palette. Simply click the color swatch and choose any color you like. A white canvas with a pale gray background is your starting canvas for editing, so use this canvas to apply settings before you begin to edit images. Be sure to save your document before editing it. You can save your work as an EPS file, but this option is not available when you create a new Photoshop document. Choosing a work area Most photographers and graphic designers use the full working space on the computer as their canvas. That way, you're sure to have plenty of space to create large compositions. When you're ready to place your image into the canvas, place the image onto a duplicate layer below the current active layer. (See the "Creating new layers" sidebar in Chapter 2 for details on layers.) You can also create new layers above the current layer and place the image into each layer. Photoshop calls these layers X-layers. You can merge Xlayers into a single layer if you want by right-clicking the X-layer and then choosing Merge. New images are displayed in small thumbnails in the lower-left portion of the screen. To view a full-size version of the image, click the Edit button (the pencil in the

### **Download Photoshop Cs4 Terbaru**

Adobe Photoshop elements will give you access to all the professional features of Photoshop. It also has a wide range of features for simple and quick image editing that help you generate cool images in no time. Adobe Photoshop elements still allows you to edit images, customize them and print them. What this means to you is that you can create instant prints with the images you created. Adobe Photoshop is widely used on professional photographers because it lets you change the size of the image and see a preview of the result on-screen, without leaving the interface of the program. To learn more about how Photoshop works, read our Photoshop tutorial for Beginners. Adobe Photoshop is a complex program. To simplify, we recommend that you use Elements instead. You can change everything in Photoshop. But what if you use a computer system that does not have Photoshop? That's when we recommend that you use Adobe Photoshop elements for your work. Adobe Photoshop elements comes in two versions, Photoshop CS (Version 5.0 and later) and Photoshop CC (Version 12.0). This article is about Photoshop CS5 elements. Adobe Photoshop Elements is one of the most popular graphics editors for photographers. It allows you to work from scratch without knowledge of any graphic software. With Adobe Photoshop Elements, you can delete images and adjust color, contrast, exposure and light effects in the image, all without knowing anything about the program. The easiest way to use the interface of Photoshop Elements is to create a new blank canvas in your image. Then, drag the image in the canvas to get the desired shape. You can also edit and create effects in Photoshop Elements. You can use the sliders to adjust the brightness, contrast and exposure of an image. You can fix bad lighting or use Photoshop for general editing. You can use Photoshop elements for a simple print to the paper. To do so, just open the image and print it. You can also use Photoshop Elements to create a professional print. And you can work fast with this program. When you save an image, you can use the dialog box to set the resolution, such as 300 dpi or 120 dpi. Print a high-resolution image in your photo printer. The program automatically saves images in the resolution that your printer supports. You can also save your work as a JPG, TIFF or PSD. PSD files are for graphic editors. This file can be opened 05a79cecff

# **Download Photoshop Cs4 Terbaru Crack With Serial Key**

 $= 3 * p$ . What are the prime factors of p? 2 L is the prime factors of  $33 + (-6 - 1)/(3/9)$ . 2, 3 L e t u b e  $((-6)/4)/((-27)/252)$ . L e t y (m  $)=$  m  $*$   $*$  3 - 1 1  $*$  m  $*$   $*$  2 + 1 1  $*$  m  $+$  5 . W h a t a r e the p r i m e f a c t or s o f y (u) ? 3, 1 9 L e t o = - 3 + 5. L e t v (k) = - k  $*$  \* 2 - 2  $*$  k  $*$  \*  $2 + k$  \*  $*$  2 + 7

#### **What's New in the Download Photoshop Cs4 Terbaru?**

[Psychiatric diagnosis and treatment of multiple somatic diseases: A challenge for interdisciplinary treatment concepts]. The psychiatric consultation is necessary in patients with multiple somatic diseases. However, the diagnosis and treatment of both, the psychopathology and the somatic diseases, is a challenge. The general practitioner is the ideal and familiarly person for performing the psychiatric consultation of patients with multiple somatic diseases. This article describes the psychiatric diagnosis and therapeutic options of psychiatric disorders in patients with multiple somatic diseases. The diagnostic and therapeutic approach is especially based on psychotherapy and psychopharmacology.Predicting the Efficacy of Stand-Alone Dendritic Cell Vaccination against the Human Papillomavirus in Head and Neck Cancer Patients. Dendritic cells (DC) represent an attractive adjuvant for cytotoxic T lymphocyte (CTL) induction. DC vaccines are well tolerated and increase immunogenicity of tumor-specific peptides. Despite several reports, no consistent efficacy has been found. We evaluated the efficacy of standalone DC vaccination in patients with HNSCC by functional CTL assays. In 33 HNSCC patients with locally advanced or metastatic disease, DC vaccination was repeated after in vitro maturation with the HPV16-E6 antigen at baseline, 2 weeks, 3 weeks and 6 weeks. CTL response to E6- and E7-derived peptides was determined by HLA-A\*0201/HLA-B\*0702/HLA-Cw\*0701 tetramer or MHC-multimer staining. Overall, 12 patients (33%) responded to the E6- or E7-specific vaccine and seven patients had a durable complete response. In addition, seven patients experienced complete remission after baseline DC vaccination. The median duration of remission was 12 months (interquartile range 7-18 months). Median overall survival for responders was 11 months (95% confidence interval 8-16) versus 14 months (95% confidence interval 13-45) for nonresponders and 20 months (95% confidence interval 20-60) versus 18 months (95% confidence interval 16-24) for all HNSCC patients (P=0.34). Our results are in concordance with previous findings and confirm the feasibility and safety of DC vaccination in HNSCC patients. Notably, we provide evidence that on-treatment p53 status might be useful as a predictive biomarker for the efficacy of the vaccine.Q: A

## **System Requirements:**

Story It is the year 2077, and the world has changed beyond recognition. It's a desolate wasteland, where in order to survive, people have to contend with warring gangs of bandits, and the increasingly widespread infection. X-MEN: Brotherhood of Mutants is an RPG set in the world of the Marvel comics, where super heroes and supervillains live side by side. As mutants, you will be able to play as your favourite hero - Jean Grey, Storm, Cyclops, Phoenix, Magneto, and the list goes on. Playing as one

Related links:

<https://www.elitetest.com/system/files/webform/plan-documentation/qitaharm148.pdf> <https://www.ibadge.com/en/system/files/webform/contact/download-free-spray-paint-brushes-for-photoshop.pdf> <https://readycoins.com/wp-content/uploads/2022/07/taimmil.pdf> [https://talkotive.com/upload/files/2022/07/LKrUpQqFWuryHI723er4\\_01\\_de5fb61a60102845fe854596e61ea3e8\\_file.pdf](https://talkotive.com/upload/files/2022/07/LKrUpQqFWuryHI723er4_01_de5fb61a60102845fe854596e61ea3e8_file.pdf) [https://pzn.by/wp-content/uploads/2022/07/photoshop\\_2020\\_download\\_lifetime.pdf](https://pzn.by/wp-content/uploads/2022/07/photoshop_2020_download_lifetime.pdf) [https://www.iltossicoindipendente.it/wp-content/uploads/2022/07/Oil\\_Paint\\_Photoshop\\_Action\\_Sheets.pdf](https://www.iltossicoindipendente.it/wp-content/uploads/2022/07/Oil_Paint_Photoshop_Action_Sheets.pdf) <https://www.dovesicanta.it/wp-content/uploads/2022/07/winoelly.pdf> <https://fierce-atoll-26309.herokuapp.com/geouniq.pdf> [http://www.ubom.com/upload/files/2022/07/IRFVWVD5PxBHljYxP5VR\\_01\\_870e1ba28d2239b3c680ef265a415dc4\\_file.pdf](http://www.ubom.com/upload/files/2022/07/IRFVWVD5PxBHljYxP5VR_01_870e1ba28d2239b3c680ef265a415dc4_file.pdf) [https://digibattri.com/wp-content/uploads/2022/07/Easy\\_Weighted\\_Photoshop\\_Templates.pdf](https://digibattri.com/wp-content/uploads/2022/07/Easy_Weighted_Photoshop_Templates.pdf) [https://cryptic-mountain-66134.herokuapp.com/photoshop\\_free\\_download\\_english\\_version.pdf](https://cryptic-mountain-66134.herokuapp.com/photoshop_free_download_english_version.pdf) https://shapshare.com/upload/files/2022/07/moeiHfMs2bUrqRtjpsyD\_01\_de5fb61a60102845fe854596e61ea3e8\_file.pdf [https://tecunosc.ro/upload/files/2022/07/4mAr1kBJ662Hipl17BWB\\_01\\_870e1ba28d2239b3c680ef265a415dc4\\_file.pdf](https://tecunosc.ro/upload/files/2022/07/4mAr1kBJ662Hipl17BWB_01_870e1ba28d2239b3c680ef265a415dc4_file.pdf) <https://corporateegg.com/elements-11-how-to-download-adobe-photoshop-elements-11/>

<https://teenmemorywall.com/photoshop-cs6-free-setup-download/>

<https://fierce-cove-11965.herokuapp.com/marincr.pdf>

<https://www.pooldone.com/photoshop-camera-photo-editor-mod-android/>

<https://briggsandforrester.co.uk/sites/default/files/webform/thojon373.pdf>

[https://nyc3.digitaloceanspaces.com/coutana-media/2022/07/photoshop\\_70\\_notes\\_pdf\\_free\\_download.pdf](https://nyc3.digitaloceanspaces.com/coutana-media/2022/07/photoshop_70_notes_pdf_free_download.pdf)